## **STOP! DO NOT RETURN THIS TO THE RETAILER. LET US HELP!**

**For instructional videos and additional support visit [www.datalogixxmemory.com](http://www.datalogixxmemory.com) To speak with a trained expert ready to provide you with excellent support, call us toll free at 1-877-679-9948.**

**Follow these steps to backup all of your photos and videos from your iPhone or iPad to the Datalogixx Photo Mojo.**

**3. Tap "iPhone" or "iPad" from the bottom menu and tap "Okay" when asked to allow access to photos.**

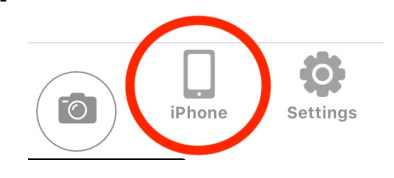

**1. On your iPhone or iPad go to the app store and download iUSB Pro.**

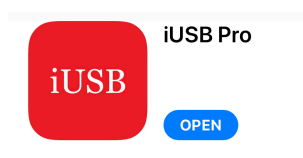

**2. Insert Photo Mojo into your iPhone or iPad & when prompted, tap "allow." iUSB Pro will launch.**

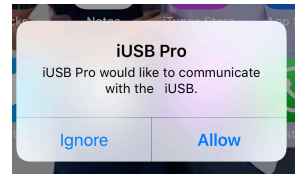

**4. Tap "Backup" and when asked to confirm tap "Yes." Your photos & videos will be saved to Photo Mojo & you will see progress displayed as a percentage. You can use your device as normal while backing up.**

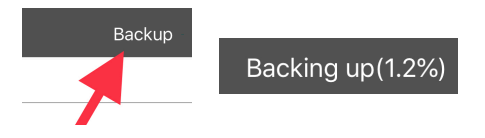

**There is extra help loaded right on the Photo Mojo! From the main screen, you will see the quick start guide and a link to a video that will walk you right through how to get the most out of the Photo Mojo!**

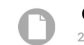

QuickStart Guide.pdf 294 8 KB Adobe PDF

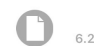

Triple Play Help Video.docx 6.2 KB, Microsoft Word

# **ANDROID QUICK START GUIDE**

You will need an app called "Files" to get the best experience with Photo Mojo for Android. **Files is a genuine Google app and totally free.** Go to the google play store, search "files" and install the app that looks like the image on the right.

Once the Files app is installed, insert the Photo Mojo into the micro usb (or USB-C) port on your android device. The device will not take any action. **Open the Files app you just downloaded.**

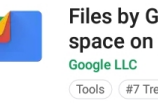

Files by Google: Clean up space on your phone Tools #7 Trending

**INSTALL** 

**1. If the app asks you to "allow" access, always tap "allow."** 

At the bottom of the screen you will see "clean, browse and share." Tap on "Browse."

Do NOT use "categories." Tap on "Internal Storage."

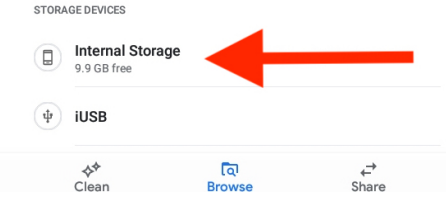

**2.** Pictures and videos are in the "DCIM" folder. You can transfer files from any folder.

#### **Tap on DCIM first.**

In DCIM you will see a few difference folders.

The folder called "Camera" is where you will find pictures and videos taken with your device's camera. Pictures from other sources are in the other folders. **Tap on Camera.**

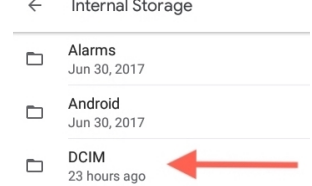

**3.** Now you will see your photos and videos.

In the upper right hand portion of the screen you will see 3 dots that opens a menu. **Tap the three dots and tap select all.** If you don't want to select every picture and video you can de-select them by tapping the ones you don't want to copy.

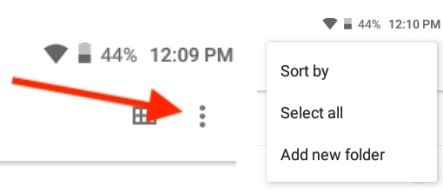

**4.** Now that the photos and videos are selected, **tap the three dots again.** You will see the option to "move to" or "copy to." **Tap "Copy to."**

**Choosing "Move to" will delete the items from your device. Only do this if you need to free up space on your device.**

At the bottom of the screen **Tap "iUSB."** 

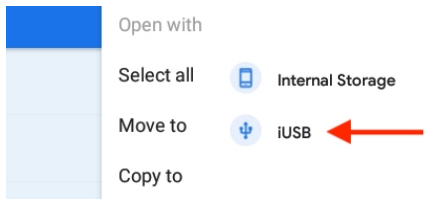

#### **5. Tap "Copy here" at the bottom of the screen.**

You will see a progress bar as the files are copying. For a large number of files this could take a little time. **When you see "files copied" at the bottom of the screen, you are done.**

It is now safe to eject the Photo Mojo. Your files are on the Photo Mojo!

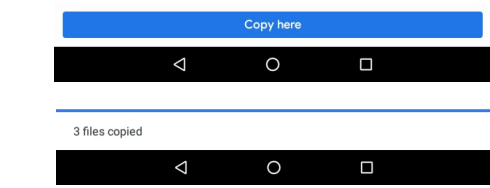

### **Standard Limited Warranty**

**The Limited warranty set forth below is given by DataLogixxMemory with respect to the MacBook storage product that you have purchased. The product that you have purchased is the only product to which this warranty card and the limited warranty, provided by DataLogixxMemory will apply.** 

**Your product, when delivered to you in new condition in its original container, is warranted against defects in materials or workmanships for a period of one (1) year from the date of original purchase and determined to be defective upon inspection, will be exchanged for new or refurbished product, as determined by the manufacturer. Warranty repair or replacement shall not extend the original warranty period of the defective product. The limited warranty does not cover any supplies or accessories unless defective.** 

**This limited warranty shall only apply if the product is used in conjunction with compatible equipment and compatible software, as to which items DataLogixxMemory shall have no responsibility.** 

**This limited warranty covers all defects encountered in normal use of the product, and does not apply in the following cases (a) Loss of or damage to the product due to abuse, mishandling, or improper packaging by you, alteration, accident, electrical current fluctuations, failure to follow operating, maintenance or environmental instructions prescribed in DataLogixxMemory instructions manual. Use of parts or supplies (other than those sold by DataLogixxMemory) that cause damage to the product or cause abnormally frequent service calls or service problems is prohibited. Any attempts to open, service, or tamper with the DataLogixxMemory device shall void the warranty.** 

**NO IMPLIED WARRANTY, INCLUDING ANY IMPLIED WARRANTY OF MERCHANTABILITY OR FITNESS FOR A PARTICULAR PURPOSE, APPLIES TO THE PRODUCT AFTER EXPIRY OF THE APPLICABLE PERIOD OF THE EXPRESS LIMITED WARRANTY STATED ABOVE. All inquiries with regards to the product warranty may be directed to support@datalogixxmemory.com** 

**NO OTHER EXPRESS WARRANTY OR GUARANTY, EXCEPT AS MENTIONED ABOVE, GIVEN BY ANY PERSON OR ENTITY WITH RESPECT TO THE PRODUCT SHALL BIND DATALOGIXX. (SOME PROVINCES DO NOT ALLOW LIMITATIONS ON HOW LONG AN IMPLIED WARRANTY LASTS, SO THE ABOVE LIMITATION MAY NOT APPLY TO YOU)** 

**DATALOGIXX SHALL NOT BE LIABLE FOR LOSS OF REVENUES OR PROFITS, [INCONVENIENCE, EXPENSE FOR SUBSTITUTE EQUIPMENT OR SERVICE, STORAGE CHARGES, LOSS OR CORRUPTION OF DATA, OR ANY OTHER SPECIAL, INCIDENTAL OR CONSEQUENTIAL DAMAGES CAUSED BY THE USE OR MISUSE OF, OR INABILITY TO USE THE PRODUCT, REGARDLESS OF THE LEGAL THEORY ON WHICH THE CLAIM IS BASED, AND EVEN IF DATALOGIXXMEMORY HAS BEEN ADVISED OF THE POSSIBILITY OF SUCH DAMAGE. IN NO EVENT SHALL RECOVERY OF ANY KIND AGAINST DATALOGIXX BE GREATER IN AMOUNT THAN THE PURCHASE PRICE OF THE PRODUCT SOLD BY DATALOGIXX, WHICH CAUSED THE ALLEGED DAMAGE WITHOUT LIMITING THE FOREGOING. YOU ASSUME ALL RISK AND LIABILITY FOR LOSS, DAMAGE OR INJURY TO YOU AND YOUR PROPERTY AND TO OTHERS AND THEIR PROPERTY ARISING OUT OF USE OR MISUSE OF, OR INABILITY TO USE THE PRODUCT NOT CAUSED DIRECTLY BY THE NEGLIGENCE OF DATALOGIXX (SOME PROVINCES/STATES DO NOT ALLOW THE EXCLUSION OR LIMITATION OF INCIDENTAL OR CONSEQUENTIAL DAMAGES SO THE ABOVE EXCLUSION OR LIMITATION MAY NOT APPLPY TO YOU) THIS LIMITED WARRANTY SHALL NOT EXTEND TO ANYONE OTHER THAN THE ORIGINAL PURCHASER OF THE PRODUCT, OR THE PERSON FOR WHOM IT WAS PURCHASED AS A GIFT, AND STATES YOUR EXCLUSIVE REMEDY.**